## **Статистика символов текста**

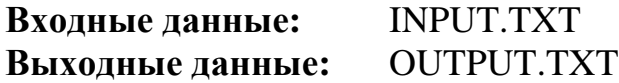

Наборщику текста в типографии необходимо знать, сколько в тексте букв, цифр и знаков препинания. Напишите программу, которая поможет ему.

## **Входные данные**

Текст, заканчивающийся символом косой черты **/** в отдельной строке.

## **Выходные данные**

Необходимо выдать запись о том, сколько в тексте статьи букв, цифр и знаков препинания. При этом

```
<буква>::=A | B | … | Z | a | b | … | z
<цифра>::=0 | 1 | … | 9
<знак препинания>::=. | , | ? | !
     Формат вывода: 
Text contains 
<количество букв> letters 
<количество цифр> digits 
<количество знаков препинания> punctuation marks
```
## **Примеры входных и выходных данных**

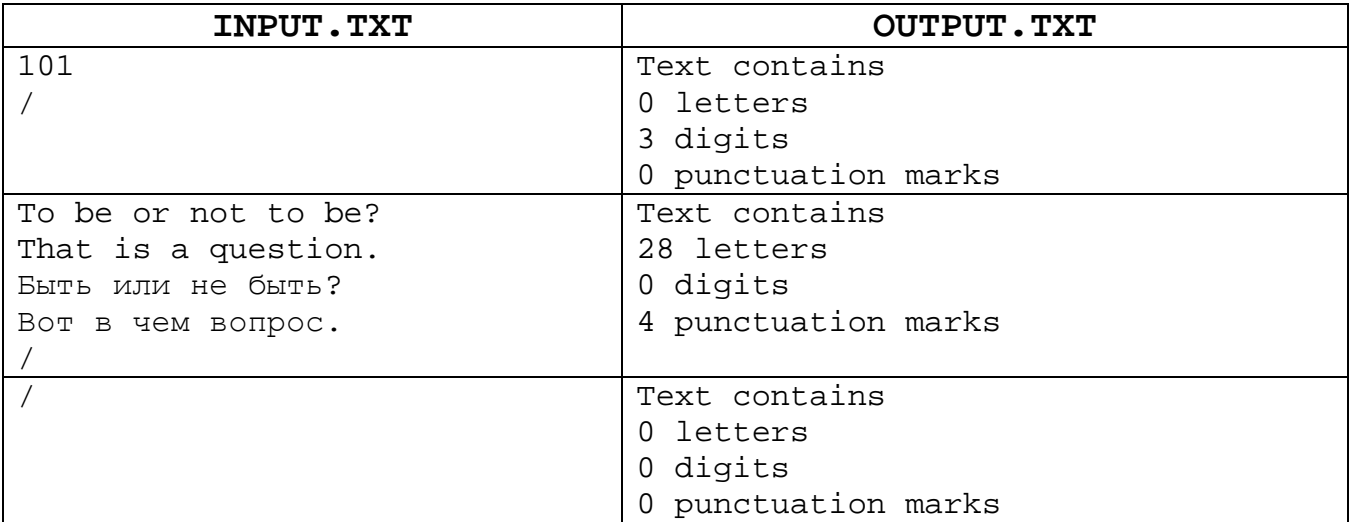